## **CS 126 Lecture P1: Introduction to C**

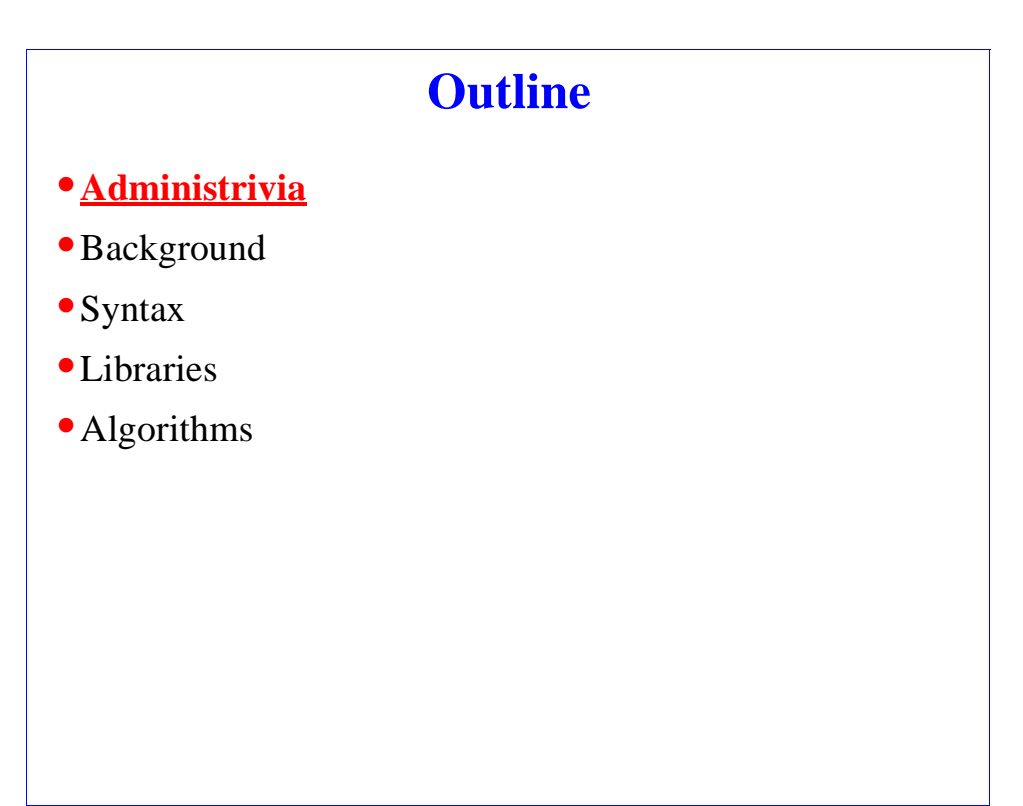

CS126 2-1 Randy Wang

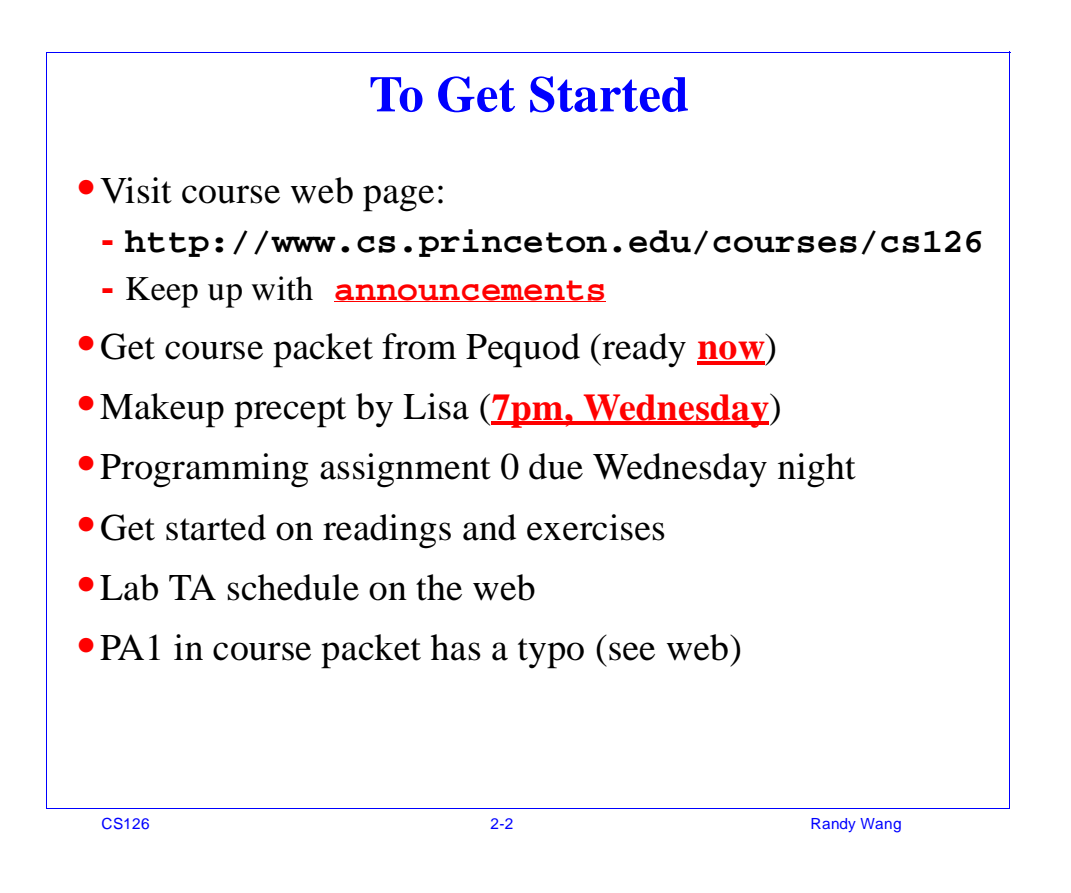

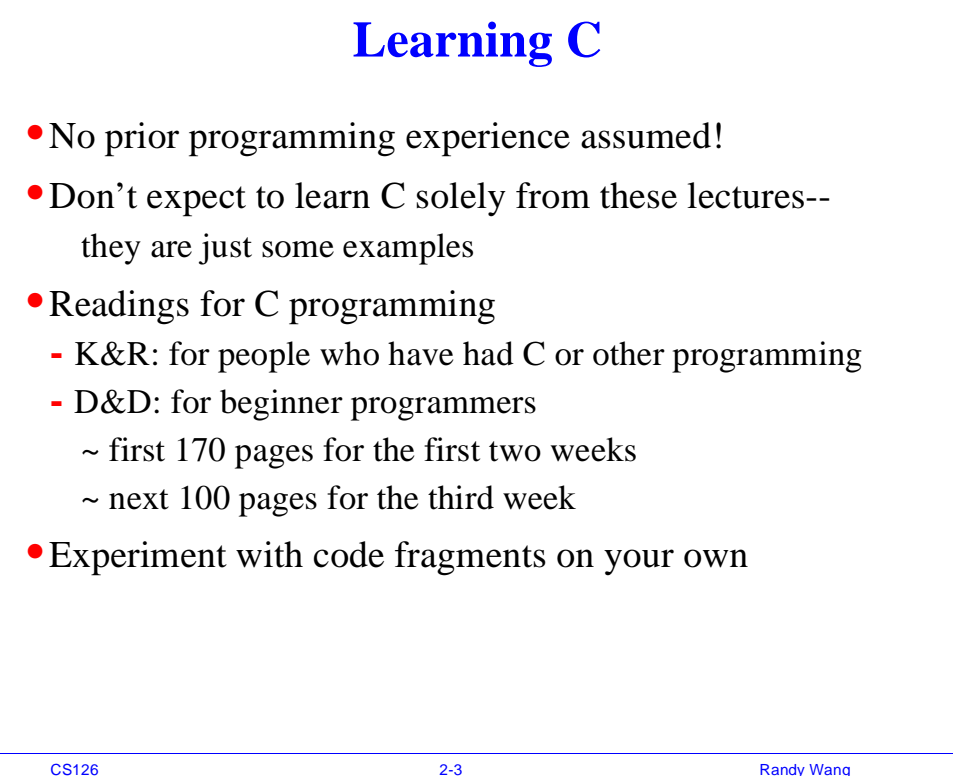

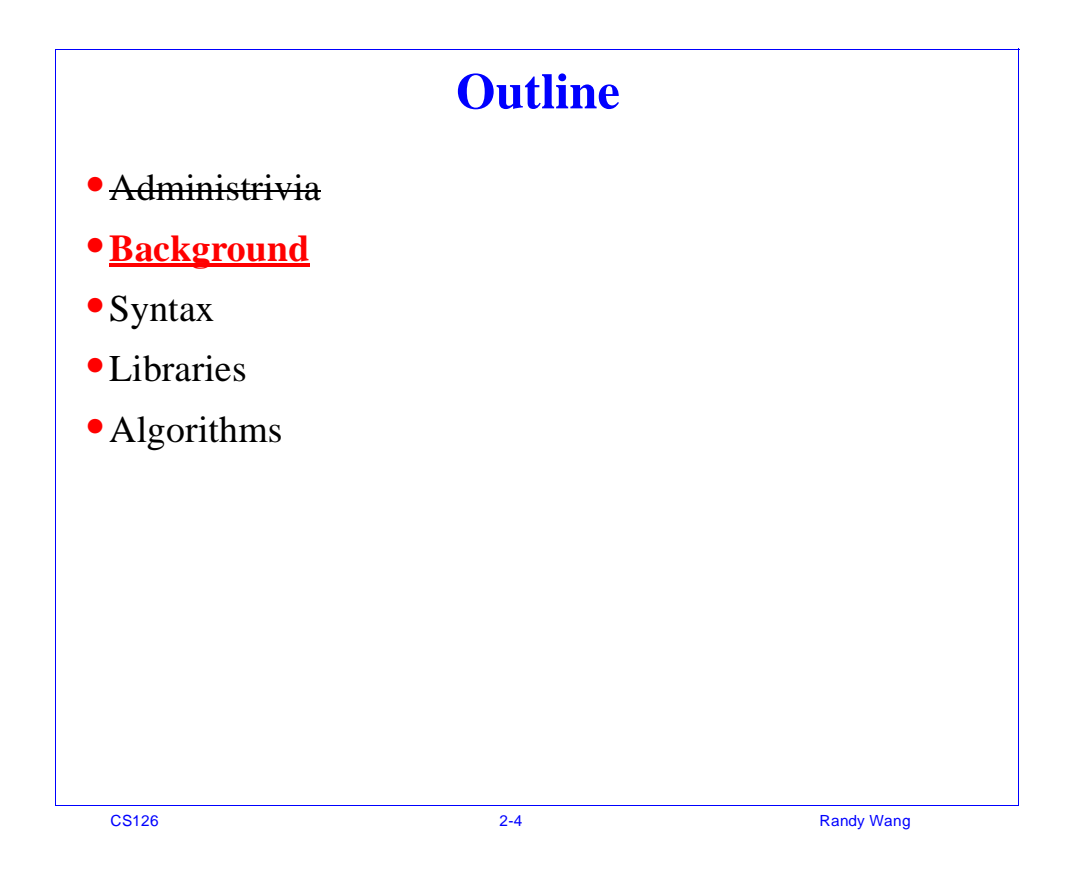

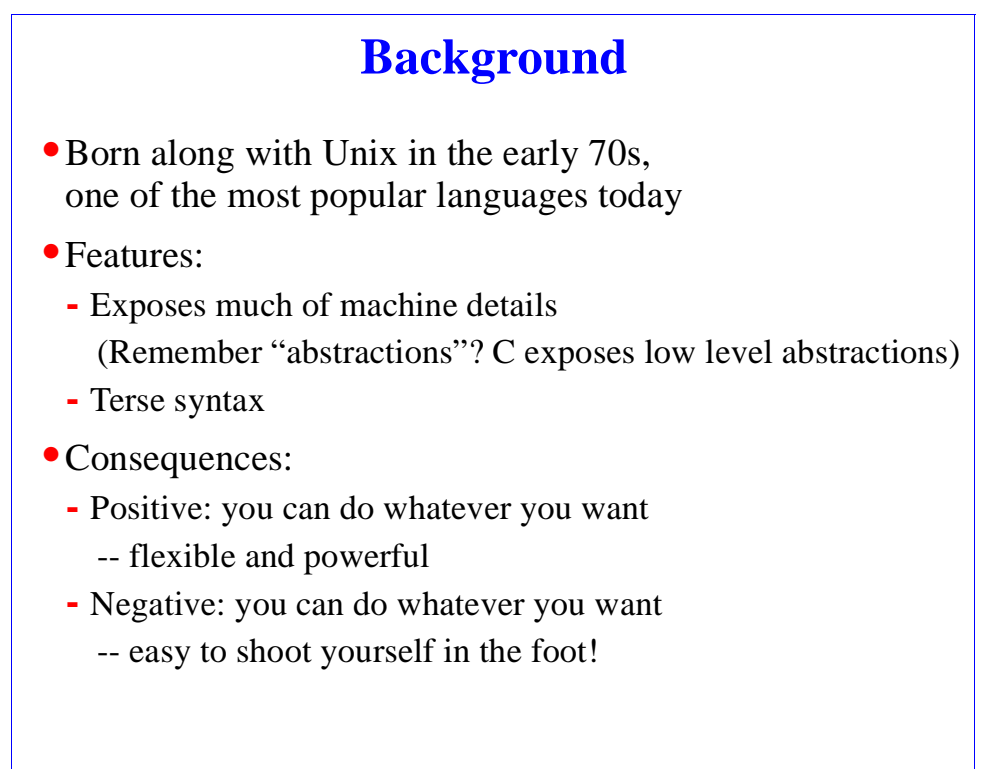

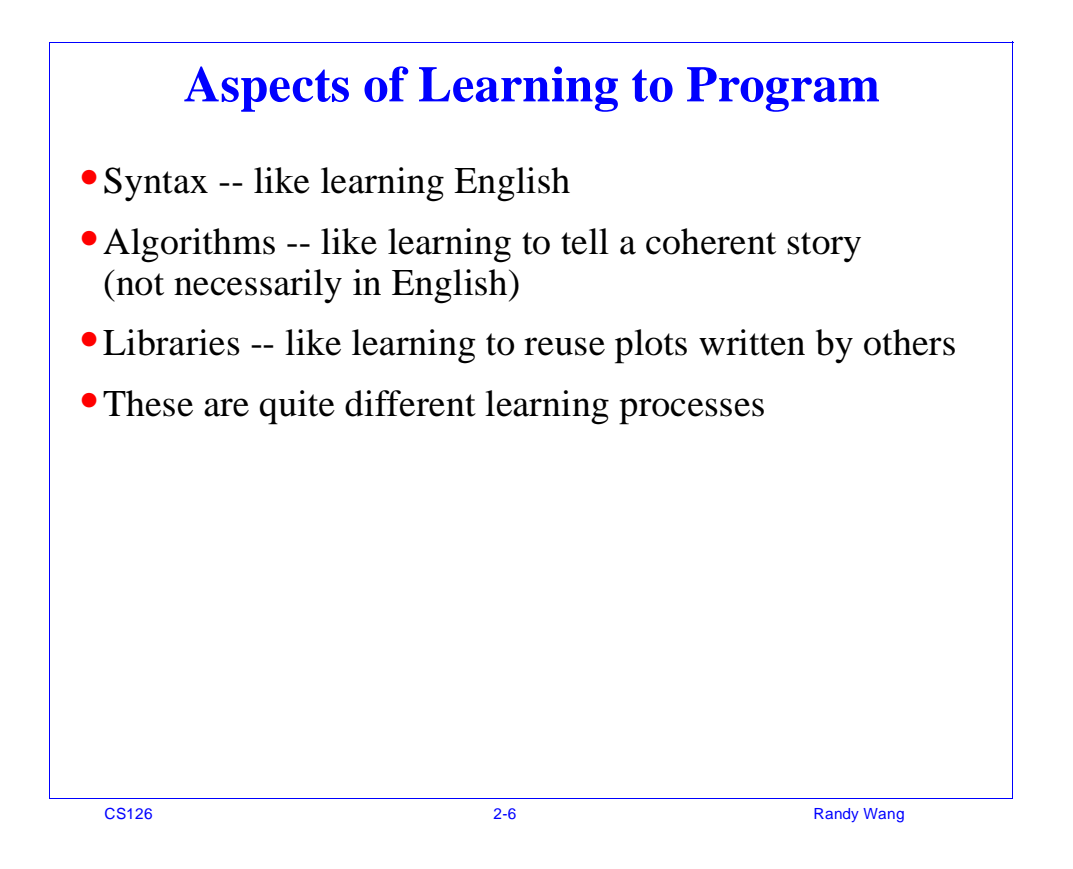

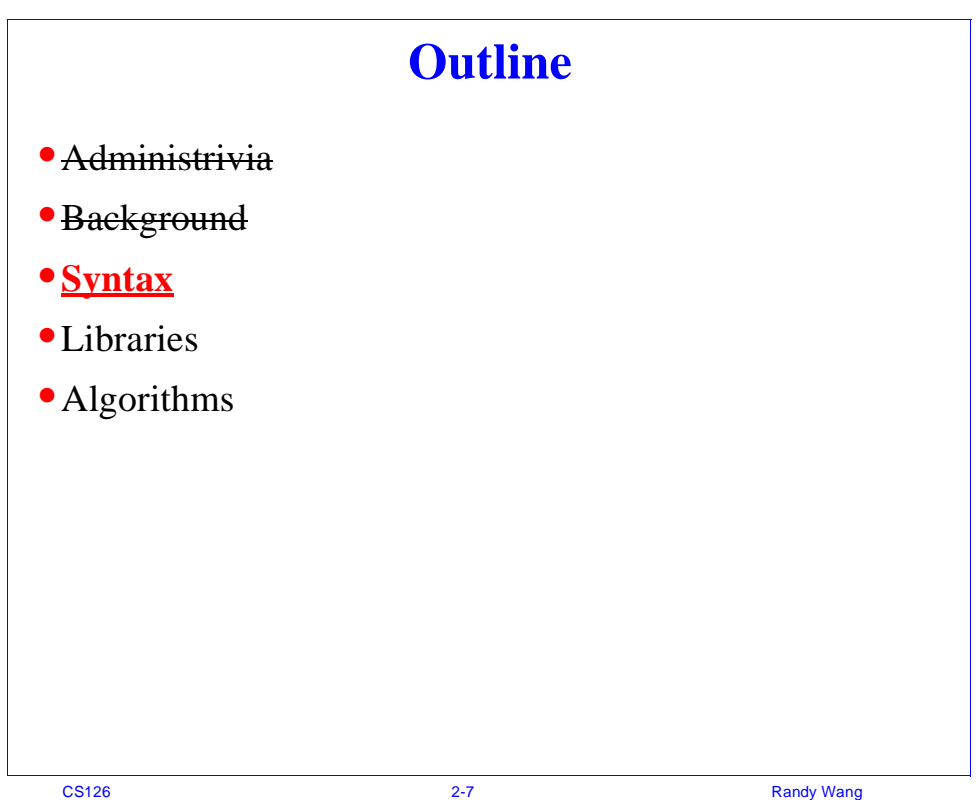

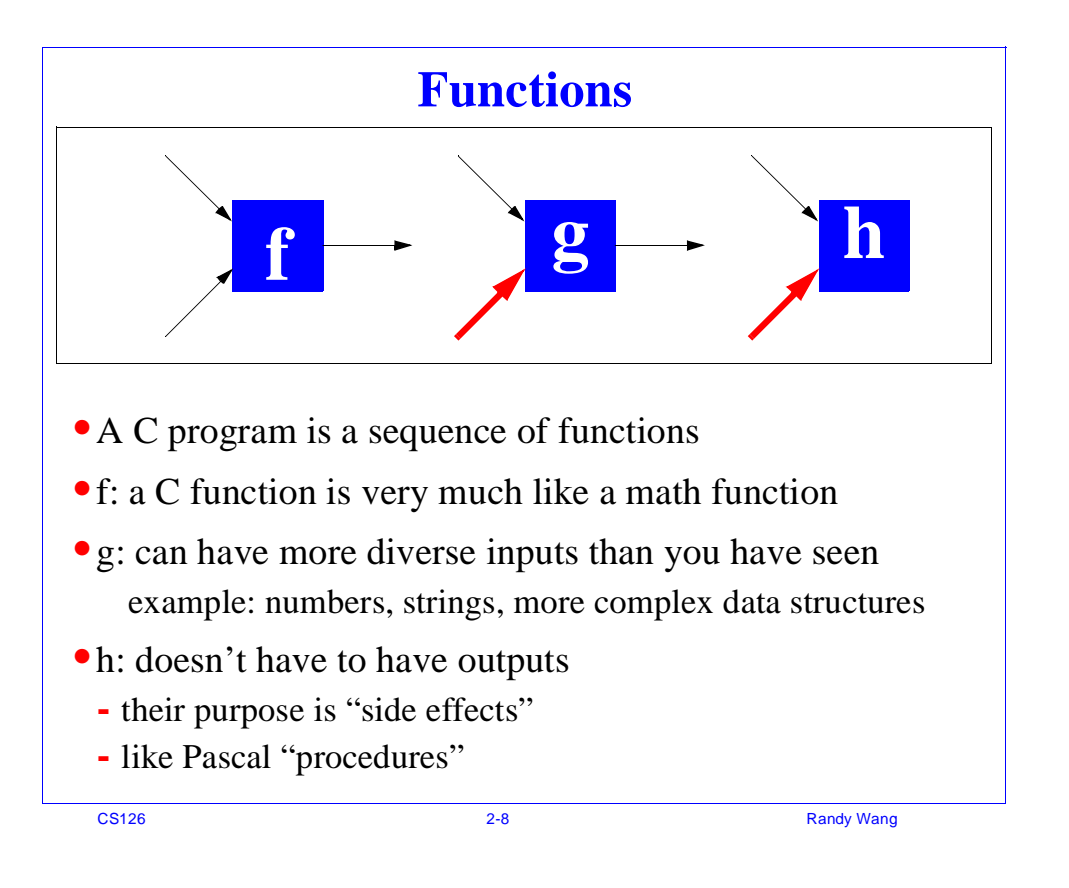

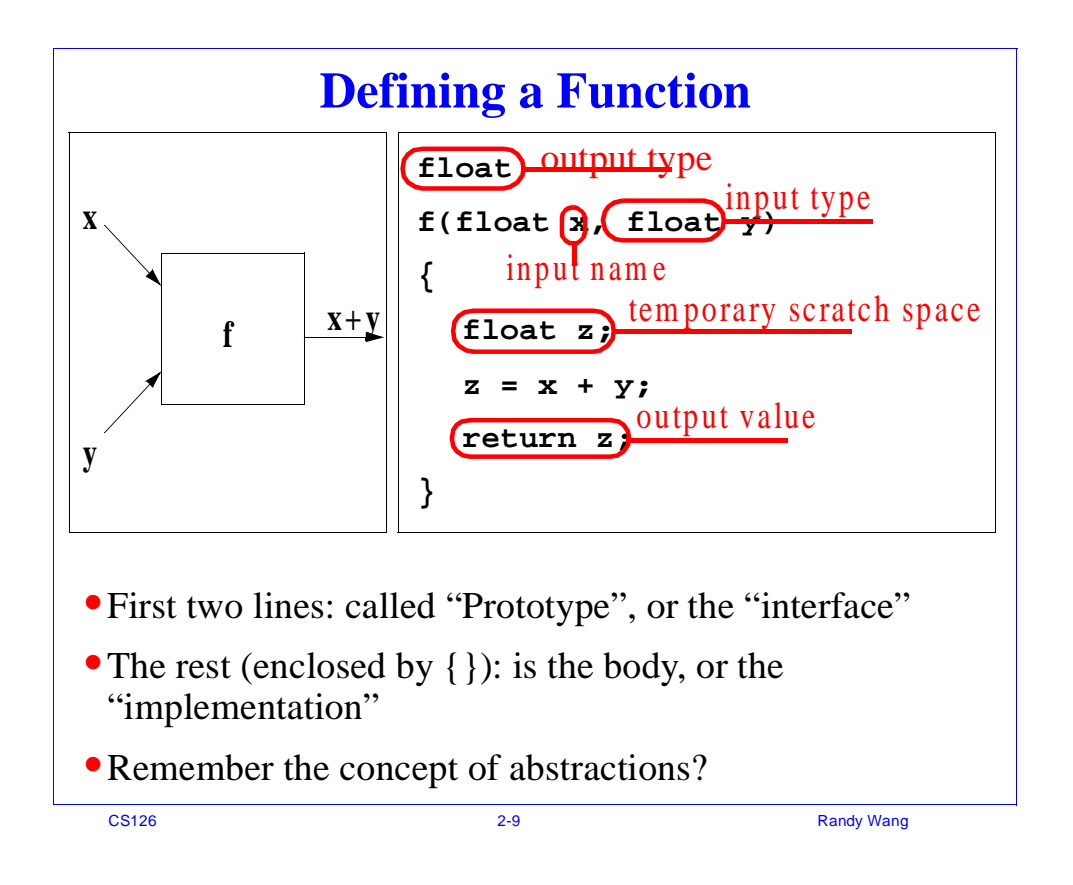

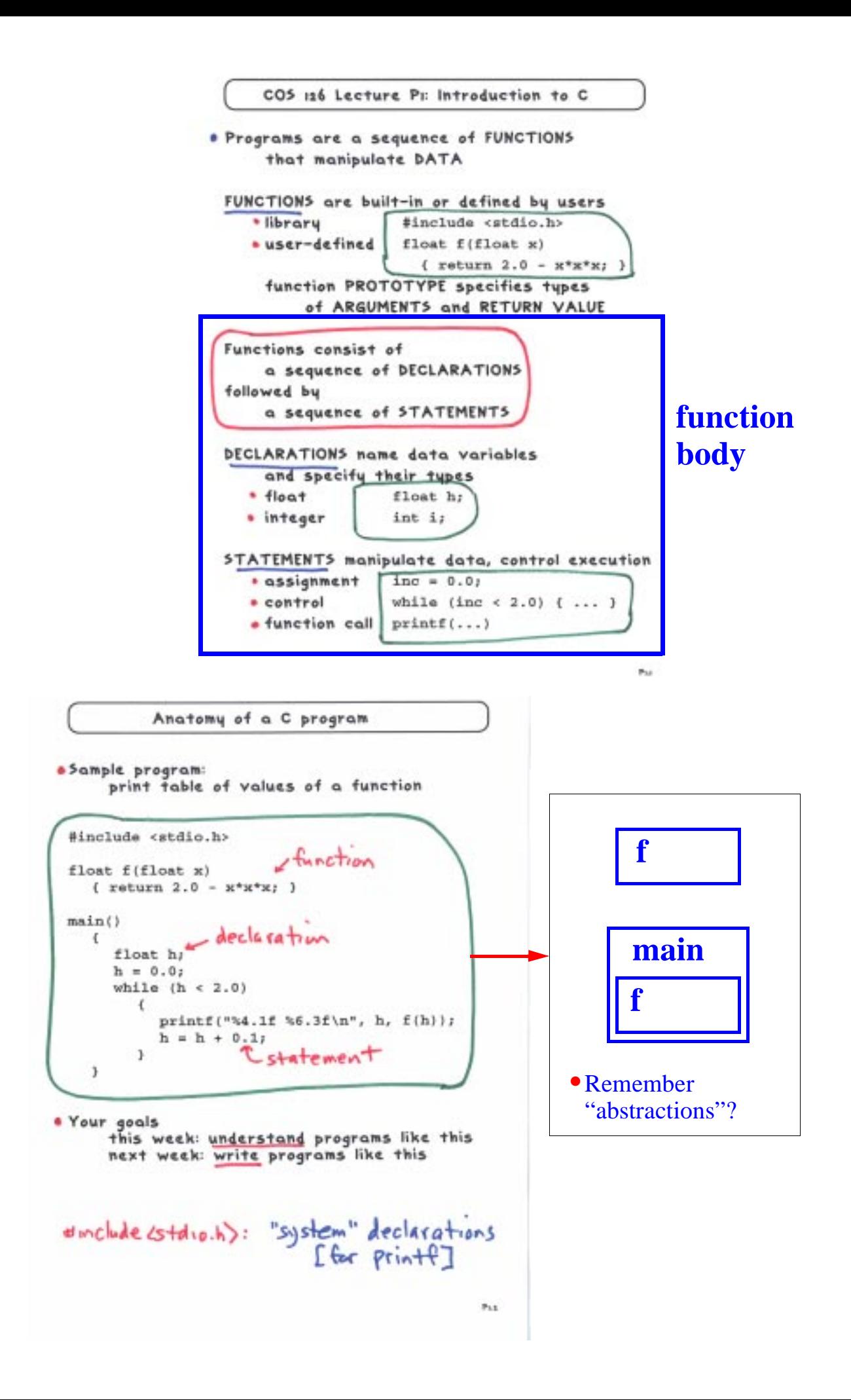

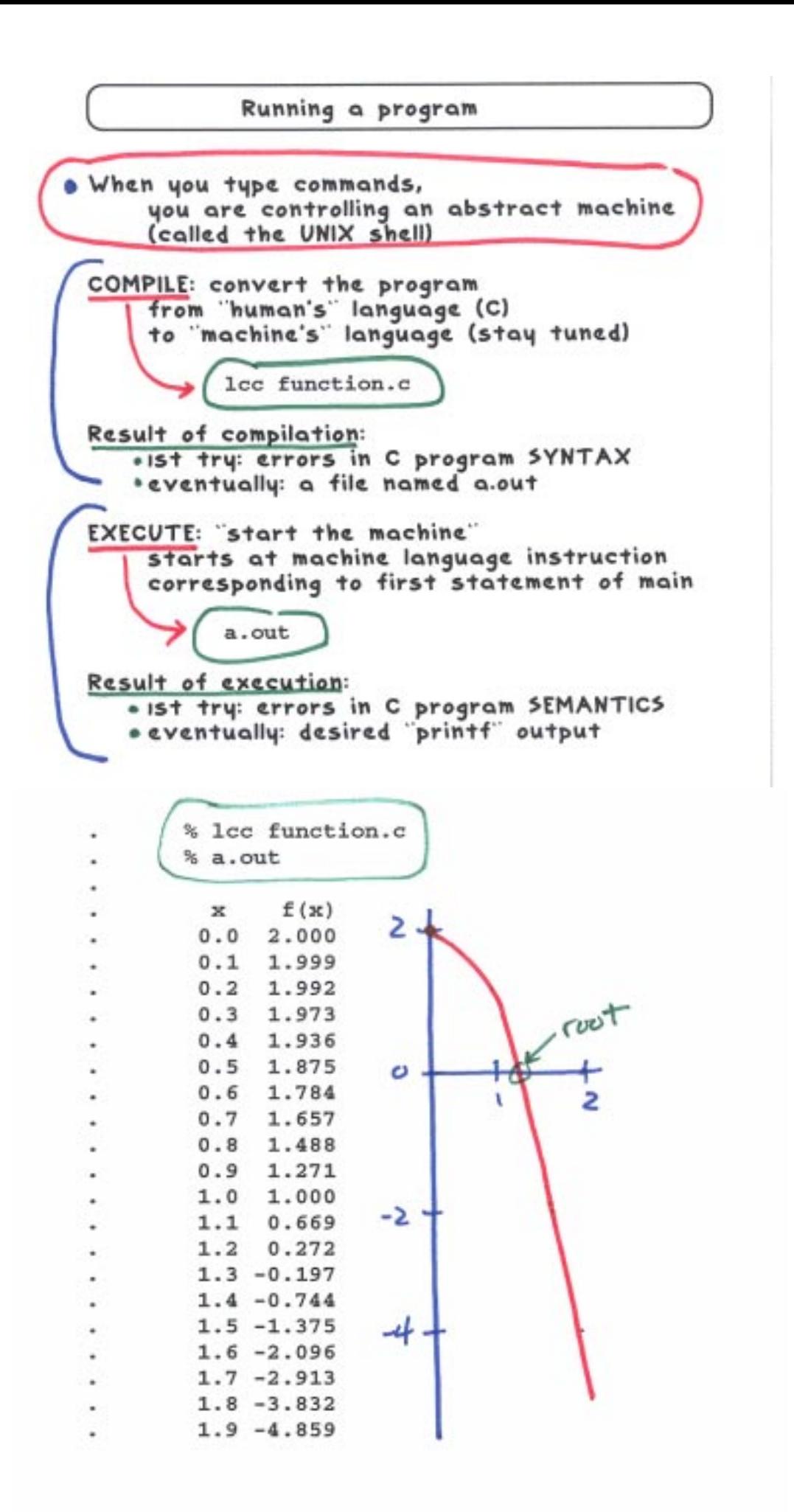

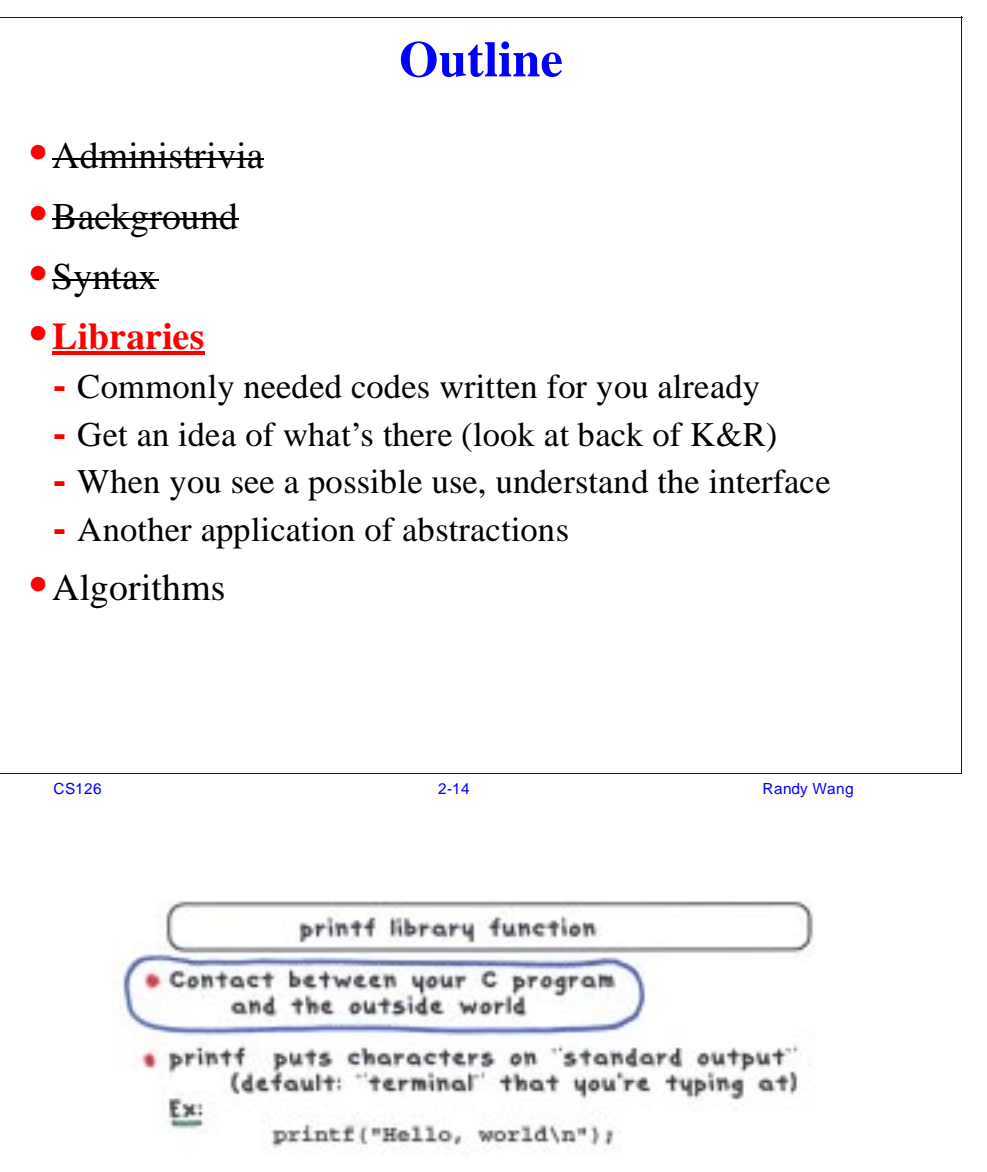

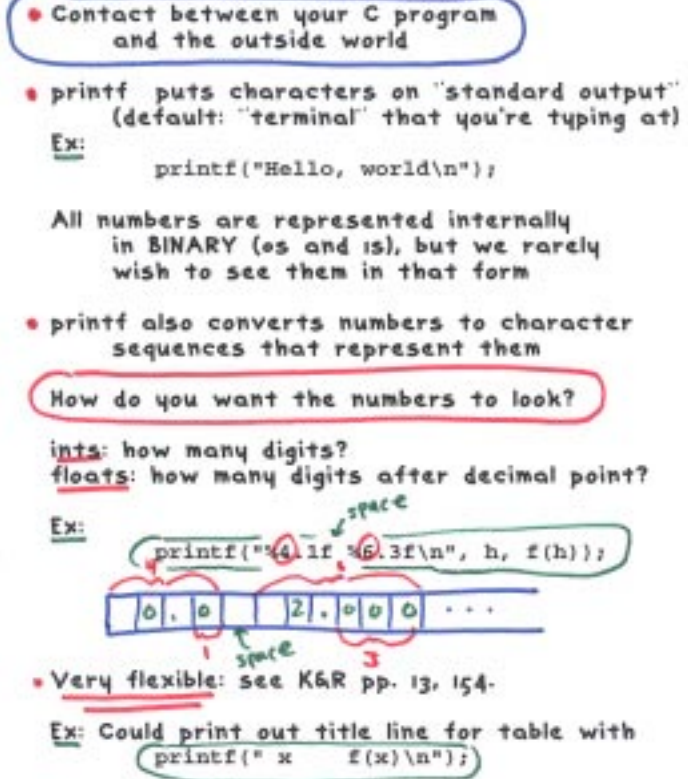

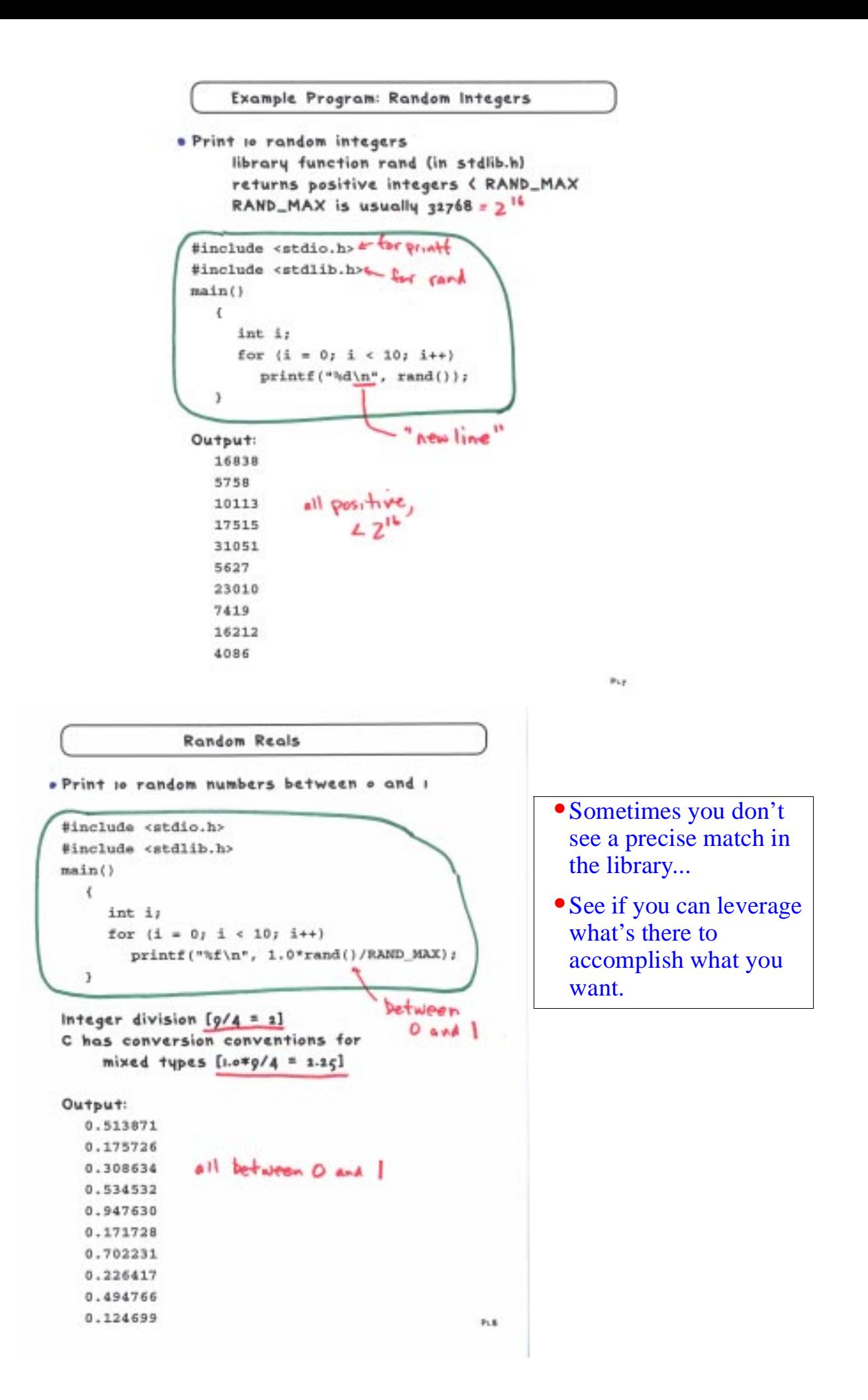

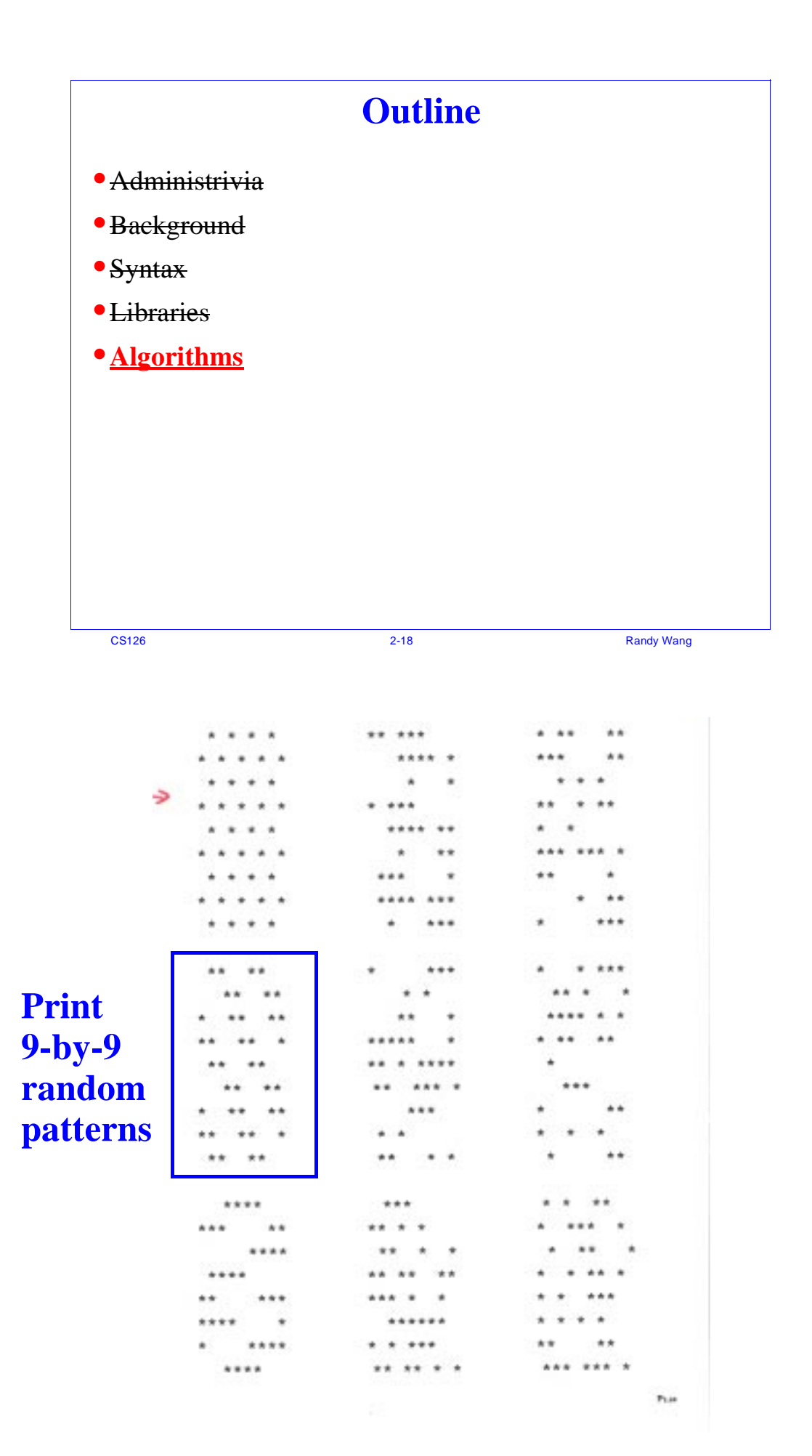

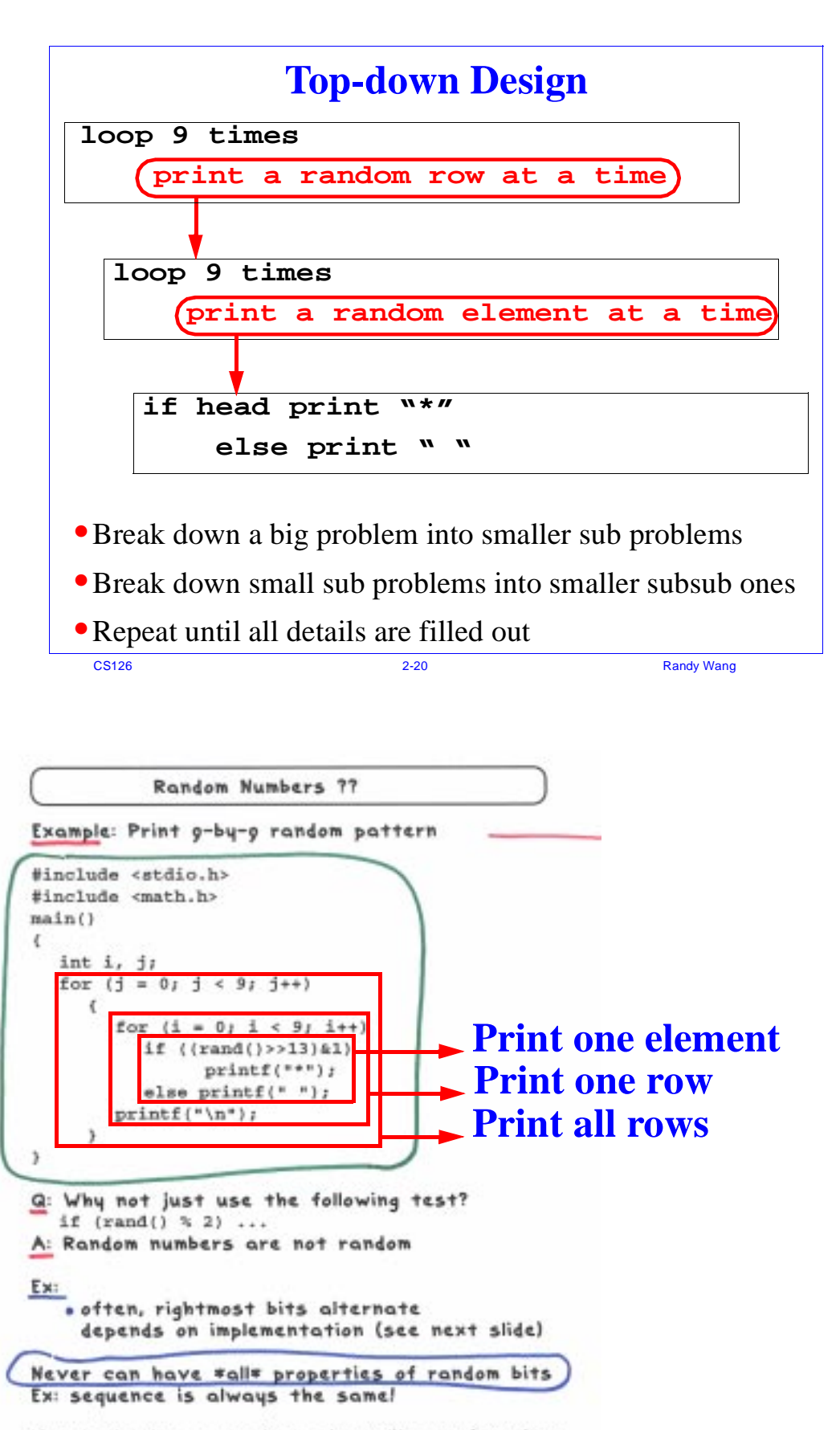

Moral: check assumptions about library functions LFB5R? Cosmic Rays?

![](_page_11_Figure_0.jpeg)

![](_page_12_Figure_0.jpeg)